Seleção de modelos

Thomas Peron

[thomas.peron@usp.br](mailto:thomas.peron@usp.br) Sala 3-250 B

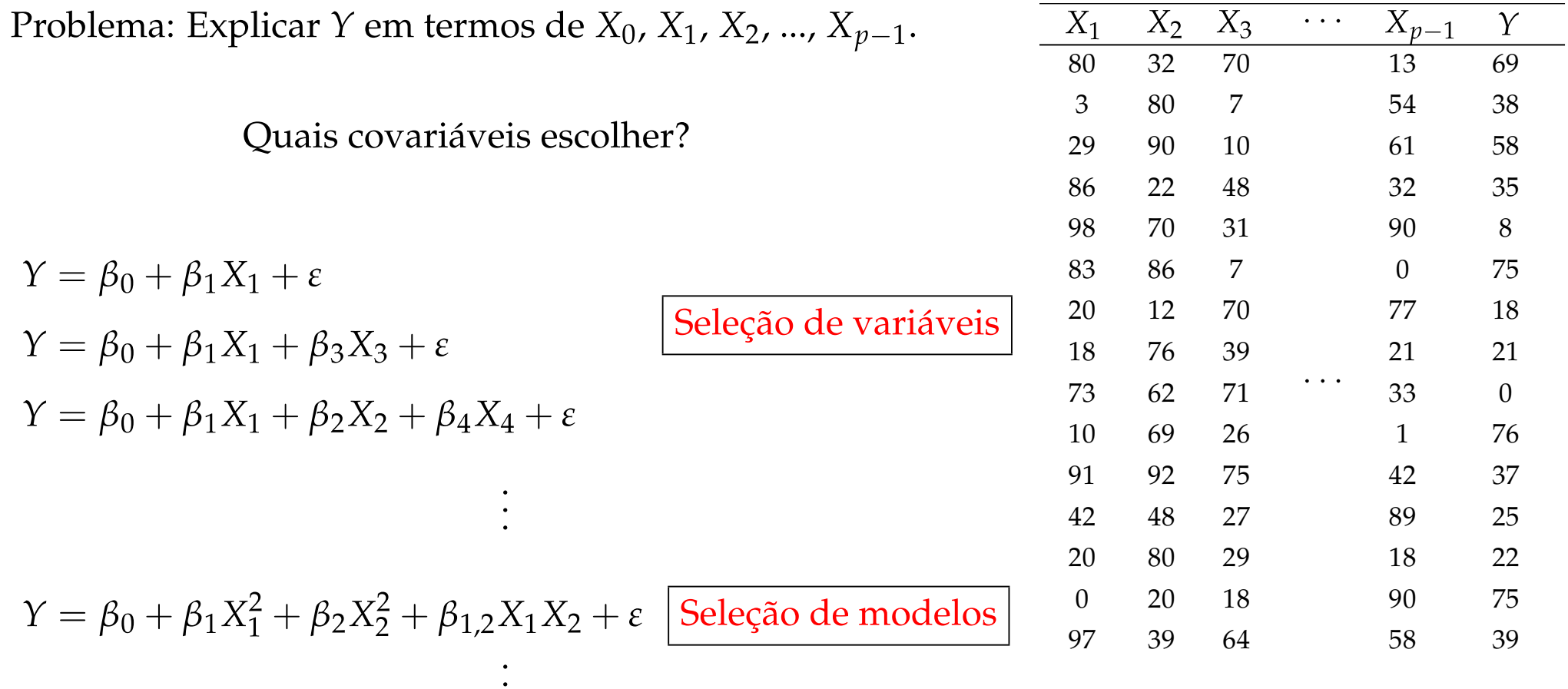

Cada escolha muda a matriz X

### Generalizações e otimismo do modelo

Mínimos quadrados:

$$
\vec{\hat{\beta}} = \argmin_{\vec{\beta}} (\vec{Y} - \mathbf{X}\vec{\beta})^T (\vec{Y} - \mathbf{X}\vec{\beta})
$$

Erro associado a um ponto novo  $(X_1, X_2, ..., X_{p-1})$ :

$$
\mathbb{E}\left[\left(Y - \left(\hat{\beta}_0 + \sum_{j=1}^{p-1} X_j \hat{\beta}_j\right)\right)^2\right]
$$
  
Ha um estimador?

 $(\hat{\beta}_0 \in \hat{\beta}_j \text{ estimados com conj. de treinamento})$ 

### Treino e teste

 $\vec{Y}' \equiv$  dados novos (teste, *out-of-sample*).

Valor esperado do erro do conjunto de teste:

$$
\mathbb{E}\left[\frac{1}{n}(\vec{Y}' - \mathbb{X}\vec{\hat{\beta}})^T(\vec{Y}' - \mathbb{X}\vec{\hat{\beta}})\right] \quad (\vec{\hat{\beta}} \text{ estimate on } \text{conj. } \text{treinamento})
$$

Ou

$$
\mathbb{E}\left[\frac{1}{n}\sum_{i=1}^{n}(Y_i'-\hat{Y}_i)^2\right]
$$

Lembrando que

$$
\text{MSE}_{\text{treino}} = \frac{1}{n-p} \sum_{i=1}^{n} (Y_i - \hat{Y}_i)^2 = \frac{SSE}{n-p}
$$

Treino e teste

 $Y' \equiv$  dados novos

 $\hat{Y}$  = modelo ajustado (treino)

$$
\mathbb{E}\left[(Y'_i - \hat{Y}_i)^2\right] = \text{Var}[Y'_i - \hat{Y}_i] + (\mathbb{E}[Y_i - \hat{Y}_i])^2
$$
  
= 
$$
\text{Var}[Y'_i] + \text{Var}[\hat{Y}_i] - 2\text{cov}[Y'_i, \hat{Y}_i] + (\mathbb{E}[Y_i] - \mathbb{E}[\hat{Y}_i])^2
$$

Mas  $\mathbb{E}[Y_i'] = \mathbb{E}[Y_i]$  e Var $[Y_i'] = \text{Var}[Y_i]$ :

$$
\mathbb{E}\left[ (Y_i' - \hat{Y}_i)^2 \right] = \text{Var}[Y_i] + \text{Var}[\hat{Y}_i] + (\mathbb{E}[Y_i] - \mathbb{E}[\hat{Y}_i])^2
$$

$$
= \mathbb{E}\left[ (Y_i - \hat{Y}_i)^2 \right] + 2\text{cov}[Y_i, \hat{Y}_i]
$$

Tomando a média sobre todos dados:

$$
\mathbb{E}\left[\frac{1}{n}\sum_{i=1}^{n}(Y_i'-\hat{Y}_i)^2\right]=\mathbb{E}\left[\frac{1}{n}\sum_{i=1}^{n}(Y_i-\hat{Y}_i)^2\right]+\frac{2}{n}\sum_{i=1}^{n}\text{cov}[Y_i,\hat{Y}_i]
$$

#### Treino e teste

 $Y' \equiv$  dados novos

 $\hat{Y}$  = modelo ajustado (treino)

Logo,

$$
\mathbb{E}\left[\frac{1}{n}\sum_{i=1}^{n}(Y_i'-\hat{Y}_i)^2\right] = \mathbb{E}\left[\frac{1}{n}\sum_{i=1}^{n}(Y_i-\hat{Y}_i)^2\right] + \frac{2}{n}\sigma^2\mathbf{tr}\mathbf{H}
$$

Mas tr $H = p + 1$ :

$$
\mathbb{E}\left[\frac{1}{n}\sum_{i=1}^n (Y_i'-\hat{Y}_i)^2\right] = \mathbb{E}\left[\frac{1}{n}\sum_{i=1}^n (Y_i-\hat{Y}_i)^2\right] + \frac{2}{n}\sigma^2(p+1)
$$

 $\sigma^2$ ?

Fazemos então:

$$
\mathbb{E}\left[\frac{1}{n}\sum_{i=1}^{n}(Y_i'-\hat{Y}_i)^2\right] \approx \frac{1}{n}\sum_{i=1}^{n}(Y_i-\hat{Y}_i)^2 + \frac{2}{n}\sigma^2(p+1)
$$

$$
MSE_{\text{teste}} \simeq MSE_{\text{treino}} + \frac{2}{n}\sigma^2(p+1)
$$

Minimizar MSE<sub>treino</sub> ignora MSE<sub>teste</sub>.

#### Estatística C (Mallow's C statistic)

 $Y' \equiv$  dados novos

 $\hat{Y}$  = modelo ajustado (treino)

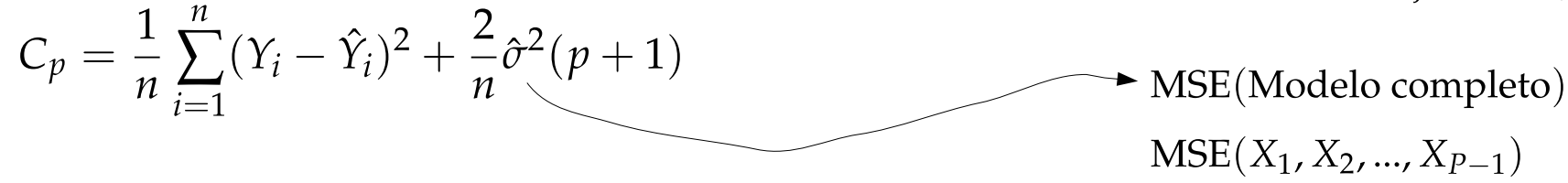

 $C_p = MSE + (penalidade)$ 

Diferença entre modelos:

$$
\Delta C_p = \text{MSE}_1 - \text{MSE}_2 + \frac{2}{n}\hat{\sigma}^2(p_1 - p_2)
$$

Versão alternativa:

$$
C_p = \frac{nMSE}{\hat{\sigma}^2} - n + 2p
$$

## O problema com *R*² e sua versão ajustada

Coeficiente de determinação:

$$
R^2 = 1 - \frac{\text{SSE}}{\text{SST}} \qquad \qquad \text{SSE}_{p+1} < \text{SSE}_p
$$

Coeficiente de determinação ajustado:

$$
R_{\text{adj}}^{2} = 1 - \frac{\text{MSE}}{\frac{\text{SST}}{n-1}}
$$
 Equivalence a minimizar MSE<sub>treino</sub>.  
\nSubestima MSE<sub>teste</sub>.

*Akaike Information Criterion* (AIC)

Coeficiente para um modelo S:

 $AIC(S) = L<sub>S</sub> - dim(S)$ 

 $L_S \equiv \log$  da verossimilhança do modelo S.  $dim(S) \equiv$  número de parâmetros ajustáveis.

Para modelos Gaussianos lineares:

$$
L_S = -\frac{n}{2}(1 + \log 2\pi) - \frac{n}{2}\log \text{MSE}
$$

Comparando modelos de  $p_1$  e  $p_2$  covariáveis:

$$
\frac{-2\hat{\sigma}^2}{n}\Delta AIC \approx \Delta MSE + \frac{2}{n}\hat{\sigma}^2(p_1 - p_2) = \Delta C_p
$$
 Resultados semelhantes ao critério  $C_p$ 

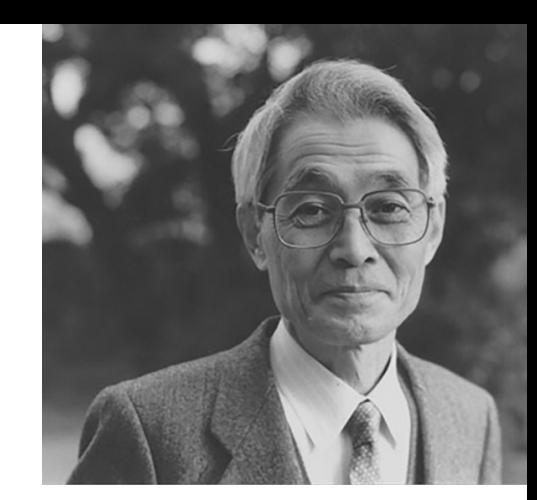

Hirotugu Akaike (1927-2009)

# *Leave-one-out cross-validation score* (LOOCV)

Definição:

$$
LOOCV = \frac{1}{n} \sum_{i=1}^{n} \left[ Y_i - \hat{Y}_i^{(-i)} \right]^2, \quad \hat{Y}_i^{(-i)} \text{ modelo ajustado sem } i
$$
\n
$$
LOOCV = \frac{1}{n} \sum_{i=1}^{n} \left( \frac{Y_i - \hat{Y}_i}{1 - H_{ii}} \right)^2
$$
\n(Identidade matrical de Woodbury & Sherman-Morrison formula)\n(100CV)

No limite  $n \to \infty$ :

Definição alternativa:

$$
LOOCV \approx \frac{1}{n} \sum_{i=1}^{n} (Y_i - \hat{Y}_i)^2 (1 - 2H_{ii}) \approx \text{MSE} + 2\sigma^2 (p+1)
$$

# Métodos passo-a-passo (stepwise)

Inicie com o modelo completo  $(X_1, X_2, ..., X_{p-1})$ .

- 1. Elimine os coeficientes não significantes.
- 2. Escolha seu método favorito  $(C_p, AIC, LOOCV, ...)$ , e considere a removação de um coeficiente. Escolha o modelo com o melhor valor do critério adotado.

Métodos passo a passo são greedy.

Populares, mas não muito eficientes.

Use com cautela, ou não use.

Única justificativa:  $2^{p-1}$  modelos possíveis.

#### Resumo

 $C_p$  e AIC em vez de  $R_{\text{adi}}^2$  ou apenas MSE<sub>treino</sub>.

LOOCV também é estimador não viesado para MSE<sub>teste</sub>.

Resultados mostram que:

MSE<sub>teste</sub> do modelo selecionado por LOOCV é o mais próximo do modelo ideal.

Para  $n \to \infty$ ,  $C_p$ , AIC e LOOCV se tornam similares.

 $C_p$  e AIC são visto como aproximações rápidas para LOOCV.

Há teoremas que dizem que:

Para  $n \to \infty$ , se o modelo verdadeiro estiver entre os que estiverem sendo comparados, LOOCV,  $C_p$  e AIC levarão a modelos com mais covariáveis do que o necessário.

### *Lasso Regression*

Para soluções esparsas:

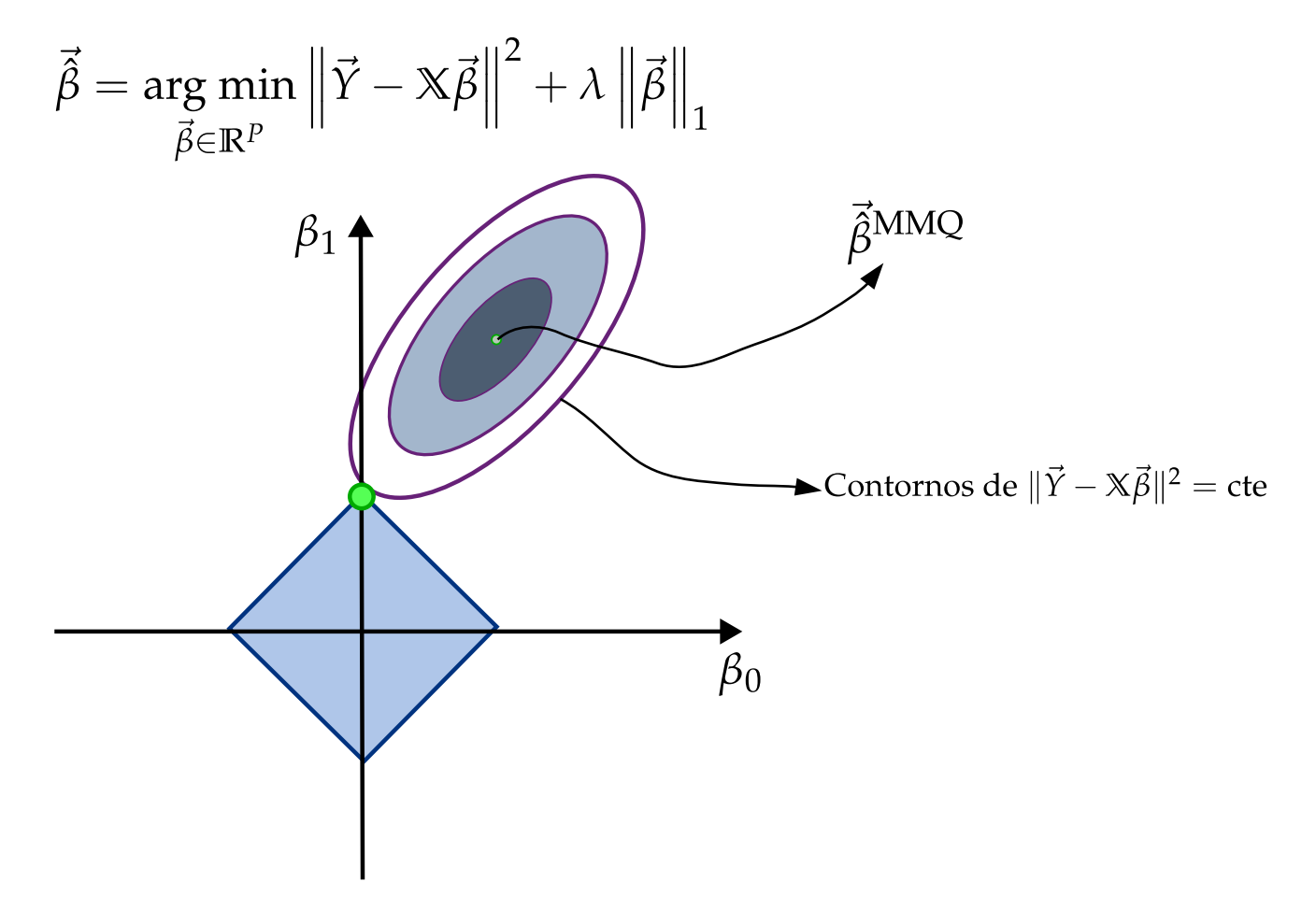

# Penalizações alternativas

Minimizar:

$$
\vec{\hat{\beta}} = \argmin_{\vec{\beta} \in \mathbb{R}^{P}} \left\| \vec{Y} - \mathbb{X}\vec{\beta} \right\|^{2} + \lambda \left\| \vec{\beta} \right\|_{0}
$$

$$
\text{Se } \lambda = 2\hat{\sigma}^2 \text{: AIC} \qquad \qquad \left\| \vec{\beta} \right\|_0 = \sum_{j=0}^p \mathbb{1} \{ b_j = 0 \}
$$
\n
$$
\text{Se } \lambda = \hat{\sigma}^2 \log n \text{ : BIC} \qquad \qquad \left\| \vec{\beta} \right\|_0 = \sum_{j=0}^p \mathbb{1} \{ b_j = 0 \}
$$

# *k*-*Fold Cross-Validation*

1. Divida os dados em *k* partes.

- 2. Para cada parte (*fold*):
	- Para cada *fold*: divida em teste e treino.
	- Ajuste o modelo com o conjunto de treino
	- Calcule o MSE do conjunto de teste.
- 3. Calcule a média de MSE (teste) sobre todas as *folds.*

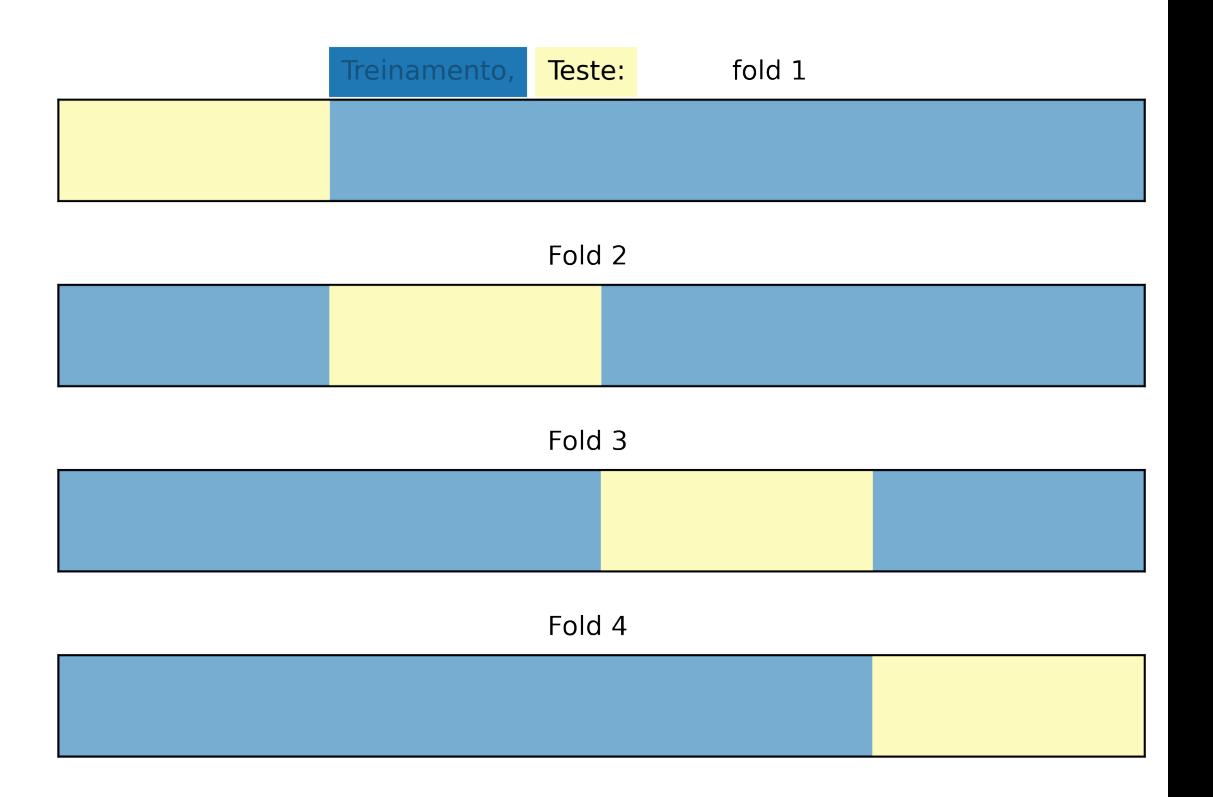

from sklearn.model selection import KFold

KFold(n splits=n folds, shuffle=False)

# *k*-*Fold Cross-Validation*

- 1. Divida os dados em *k* partes.
- 2. Para cada parte (*fold*):
	- Para cada *fold*: divida em teste e treino.
	- Ajuste o modelo com o conjunto de treino
	- Calcule o MSE do conjunto de teste.
- 3. Calcule a média de MSE (teste) sobre todas as *folds.*

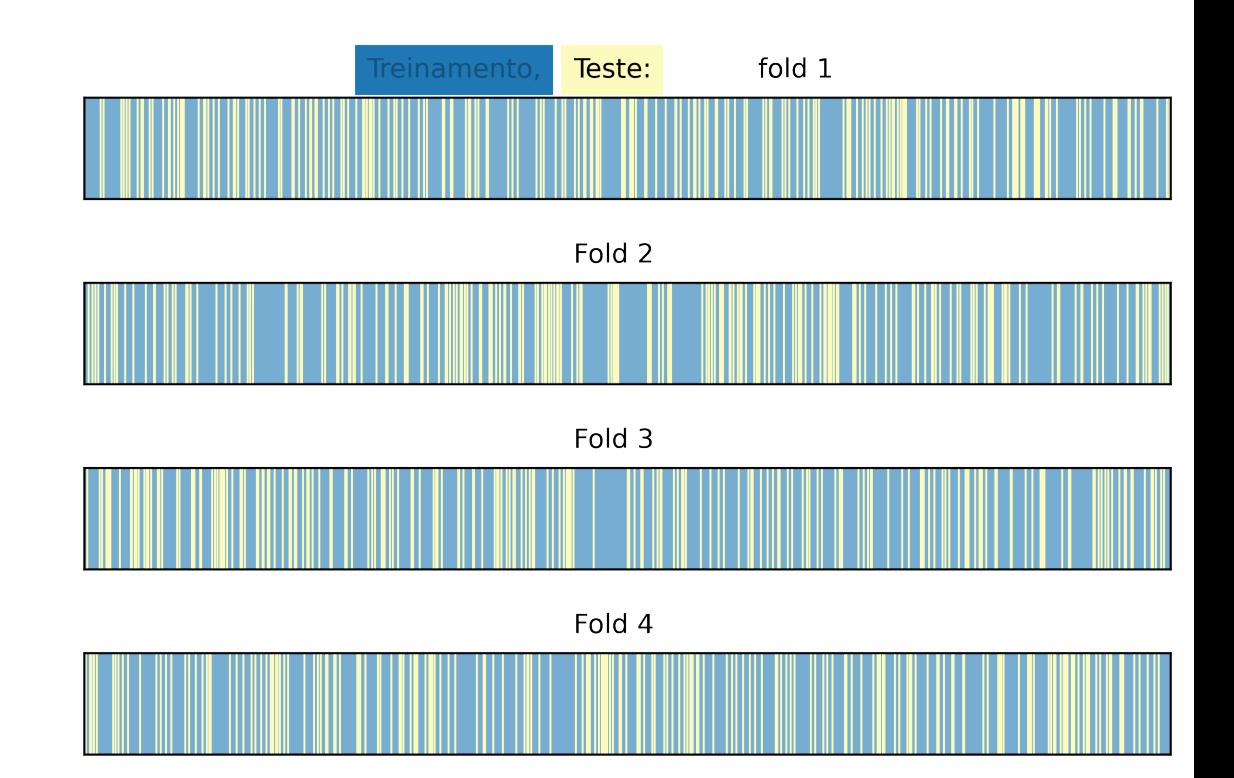

from sklearn.model selection import KFold

KFold(n\_splits=n\_folds, shuffle=True)

# Exemplo – S*urgical dataset* (Cap. 9, Kutner)

Explicar *Y* em termos de *X*<sub>1</sub>, *X*<sub>2</sub>, ..., *X*<sub>8</sub> ( $n = 54$  amostras).

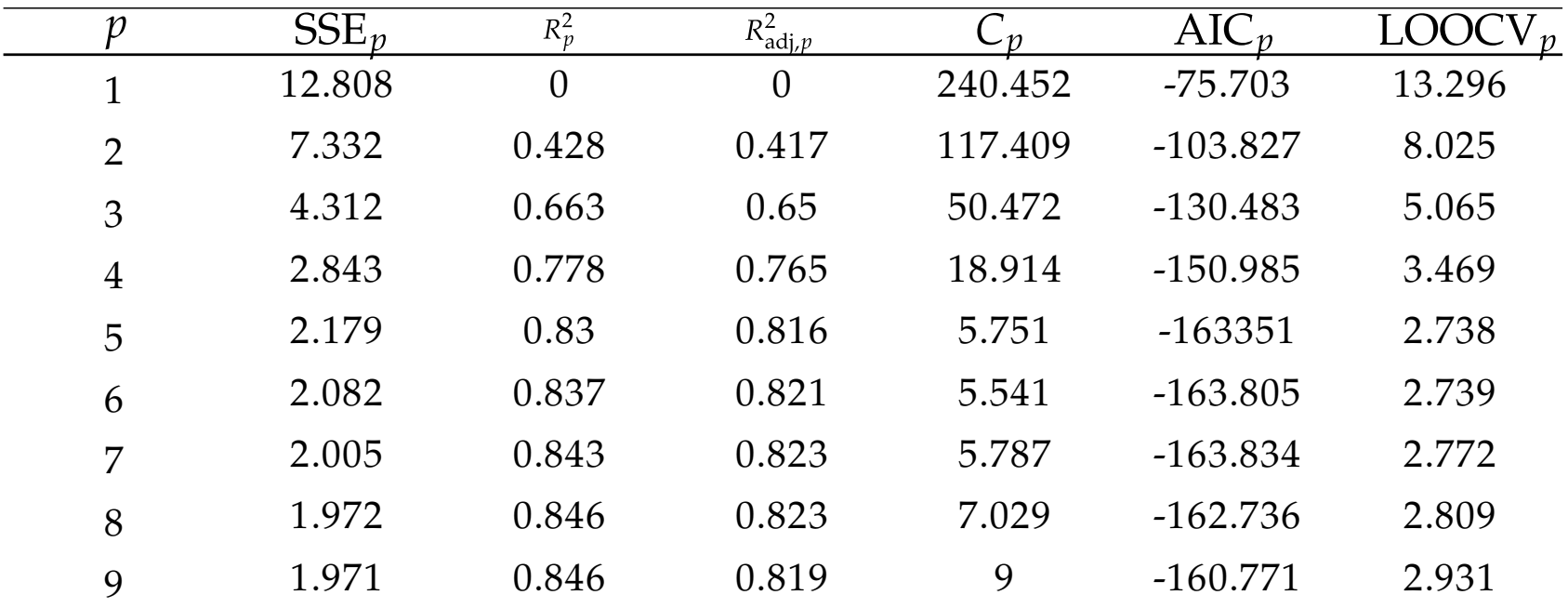

# Exemplo – S*urgical dataset* (Cap. 9, Kutner)

Explicar *Y* em termos de *X*<sub>1</sub>, *X*<sub>2</sub>, ..., *X*<sub>8</sub> ( $n = 54$  amostras).

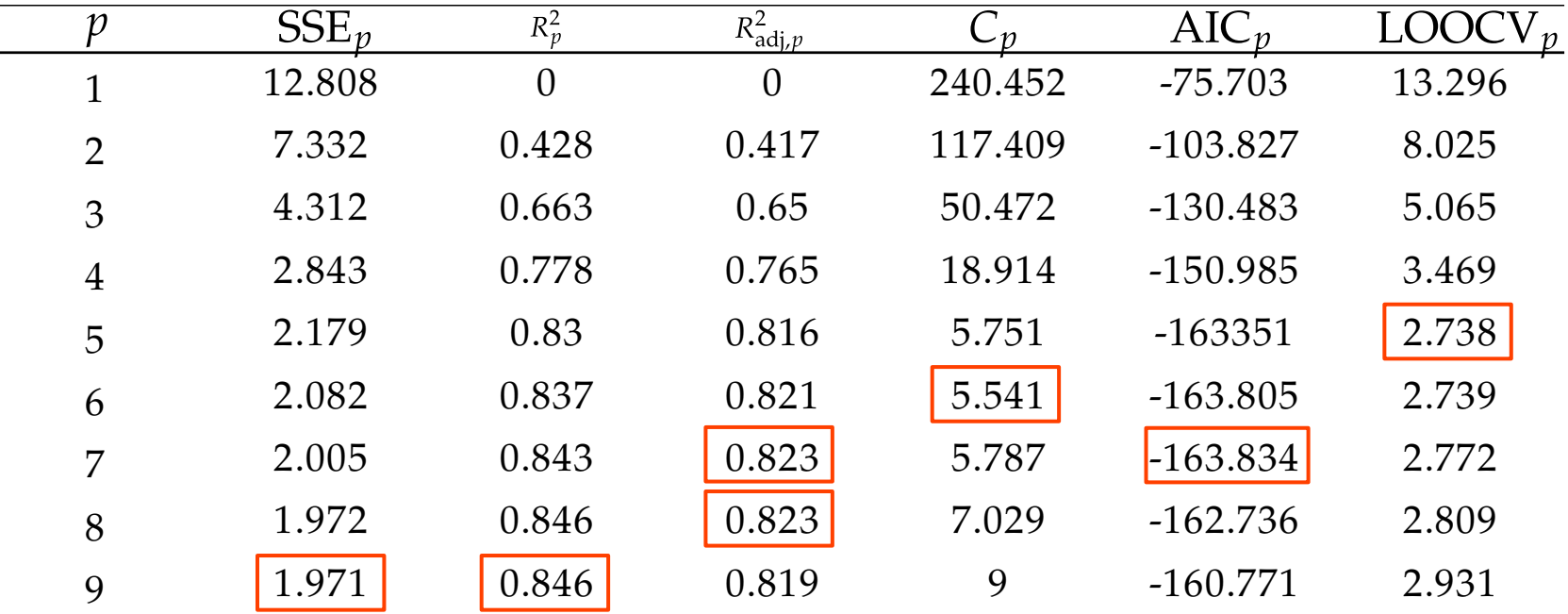

### Referências

Stanley H. Chan, Introduction to Probability for Data Science (2021) <https://probability4datascience.com/>

Claeskens, Gerda and Nils Lid Hjort (2008). Model Selection and Model Averaging. Cambridge, England: Cambridge University Press.

Dirk Kroese et al., Data Science and Machine Learning (2022) [Seção 5.3.2]. <https://people.smp.uq.edu.au/DirkKroese/DSML/>

Rafael Izbicki, Aprendizado de Máquina Estatístico (2020). <http://www.rizbicki.ufscar.br/AME.pdf>

Kutner, Montgomery...